## **Successions vacantes Les étapes d'un dossier**

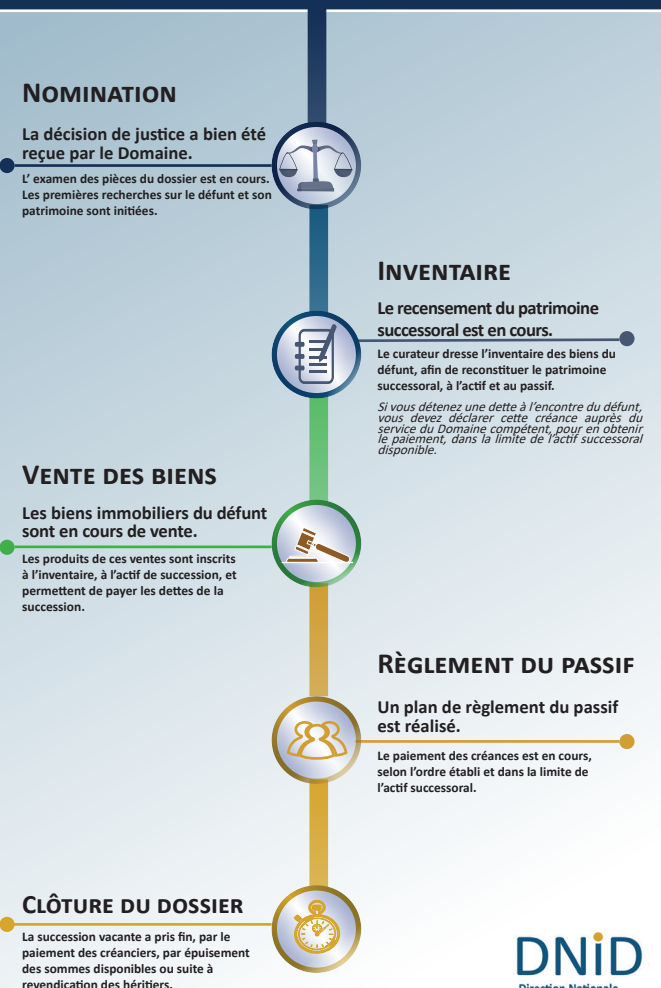

**Direction Nationale** d'Interventions Domaniales